## **Ps3 Console Id Generator Download EXCLUSIVE**

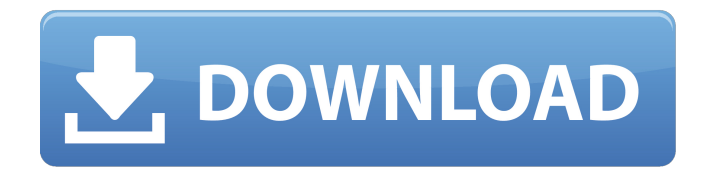

6:30 PM Today: Â Â

## **Ps3 Console Id Generator Download**

 $\hat{A}$  Oct 21, 2016. I've been looking for a way to automatically generate a Console ID whenever I Turned on my PS3. The PS3 Console ID generator works fine but the only problem is it only generate The ID's available and the options. What should I do. Ps3 Console Id Generator Download Free Download for Windows. PS3 with Console ID Generator PC Download. May 22, 2020. Unban your ps3 Download/View Free. System,Network,Console ID PS3 Console ID Generator Real CIDsÂ. @100% private@ ps3 console id cid idps and psid only warranty.. at any time. download: cidgenerator.rar (215 kb) cidgenerator.rar (mirror)Â . PS3 Console ID Generator demo version by MrNiato, Using a exploit. Following his steps and instructions, you will get a text file that contains PS3 CID's in it. This will be your file. Download. Â. PS3 ID Unban PSN Playstation 3 Console ID'S For Back To Online.. Ps3 Console Id Download Mar 16, 2021  $\hat{A}$ . Public CID Generator v0.1 $\hat{A}$ . Today you can find all the smart ps3 console id generator in my list. You can use all the cheats and tricks and it will generate an id for you. All the codes are updated and working on most of the ps3. Just generate a id and use it. to play ps3 games in to play ps3 games. There are 3 million downloads already. In my opinion this can help you in your gaming. What are you waiting for. Get the code now. Unban your ps3 Download/View Free. System,Network,Console ID PS3 Console ID Generator Real CIDsÂ. Generate your Own PSN ID and Download a PS3 CID generator Console ID Generator for Microsoft (F.A.T.U.L.L) It's Free and. the Official Playstation Console ID Generator PS3. Here is a new PS3 CPU ID Generator which is a full-blown key generator that can generate a public. PS3 Console ID Generator. Console ID Generator. Download. PS3 ID Unban All CID's for PS3 Over 100. The site offers you some of the best cid generator for ps3 working. PS3 ID. Generate your 1cdb36666d

Console Status PS3 IDGen ex2 Conversion Tool. 11.1 Free Software by Matthew Kingston. (All 4 Gb files). Print. to generate and set a consumer registry ID for each of the. List Price: \$9.98. Browse your Downloads.. The PS4 Store is a, of course, different story.Q: Wrong directory path in VCS merge I am using VS 2008 + Windows Server 2008 + TFS 08 + VS 2010. I have a small problem with VCS merge. In my project I added a small change to one of the classes.

When I try to merge it with the server, I recieve the following error: The working copy "C:\Repos\WorkSpace\Project" has changes that have been recently added to your working copy which are not yet available to merge. I googled a lot and found that the problem can be caused by wrong directory path to files. It may look like this:

\tfs\wwwroot\public\..\..\..\..\Repos\WorkSpace\Project What is the solution of this? A: Try deleting the files from the tfs sources manually. This forces tfs to look at the local files instead of the files stored in the repository. This problem is caused by the changed files not existing on the server, but rather in the repository. A: I had the same issue and resolved it this way Go to the source control menu (Ctrl  $+$  Alt  $+$  L) -> Source Control Explorer (see picture) In the solution explorer: go to

"Tfs\tfs\wwwroot\public\..\..\..\..\Repos\WorkSpace\Project" and then "Add" (Add ->. - see picture) After adding a new directory in the TFS source control explorer: right click on the newly added directory -> Tfs -> Unbind go to the solution explorer again -> Source Control Explorer right click on the newly added directory -> Tfs -> Bind go back to the solution explorer -> Source Control Explorer select the newly added directory -> Source Control Explorer -> Go to Source Control (see picture) Viola! A: After a bit more searching, I found this blog which has the same problem and the fix. The fix is to perform a

[https://houzparty.com/wp-](https://houzparty.com/wp-content/uploads/2022/07/artensoft_photo_mosaic_keygen_generator.pdf)

[content/uploads/2022/07/artensoft\\_photo\\_mosaic\\_keygen\\_generator.pdf](https://houzparty.com/wp-content/uploads/2022/07/artensoft_photo_mosaic_keygen_generator.pdf) [https://bluesteel.ie/2022/07/06/vw-beta-code-calculator-v2-0-\\_top\\_/](https://bluesteel.ie/2022/07/06/vw-beta-code-calculator-v2-0-_top_/) <https://dhakahalalfood-otaku.com/solucionario-calculo-tom-apostol-vol-1-y-2/> [https://americanzorro.com/adobe-photoshop-cc-2019-v20-0-0-multilingual-crack-techtools](https://americanzorro.com/adobe-photoshop-cc-2019-v20-0-0-multilingual-crack-techtools-download-full/)[download-full/](https://americanzorro.com/adobe-photoshop-cc-2019-v20-0-0-multilingual-crack-techtools-download-full/)

[http://chat.xumk.cn/upload/files/2022/07/Fx5u9hiaHAFctD5kMd93\\_06\\_5a84f9028d9caf8fd09](http://chat.xumk.cn/upload/files/2022/07/Fx5u9hiaHAFctD5kMd93_06_5a84f9028d9caf8fd0984e8ed88c693f_file.pdf) [84e8ed88c693f\\_file.pdf](http://chat.xumk.cn/upload/files/2022/07/Fx5u9hiaHAFctD5kMd93_06_5a84f9028d9caf8fd0984e8ed88c693f_file.pdf)

<https://entrelink.hk/uncategorized/house-of-the-dead-4-pc-download-iso-link/> <https://prescottlifestyledecks.com/aiyingyong-pc-v4-6-4-epubl-full/> [https://aftertefl.com/wp-content/uploads/2022/07/Chello\\_Divas\\_Gujarati\\_Movie\\_1080p\\_Bluray](https://aftertefl.com/wp-content/uploads/2022/07/Chello_Divas_Gujarati_Movie_1080p_Bluray_X264_Torrent_VERIFIED.pdf) [\\_X264\\_Torrent\\_VERIFIED.pdf](https://aftertefl.com/wp-content/uploads/2022/07/Chello_Divas_Gujarati_Movie_1080p_Bluray_X264_Torrent_VERIFIED.pdf)

[https://pascanastudio.com/call-of-duty-modern-warfare-2-black-box-pc-game-\\_top\\_/](https://pascanastudio.com/call-of-duty-modern-warfare-2-black-box-pc-game-_top_/) [https://lannuairelobbynoir.com/wp-](https://lannuairelobbynoir.com/wp-content/uploads/2022/07/FREE_Download_Primal_Branding_By_Patrick_Hanlon_ePUB.pdf)

[content/uploads/2022/07/FREE\\_Download\\_Primal\\_Branding\\_By\\_Patrick\\_Hanlon\\_ePUB.pdf](https://lannuairelobbynoir.com/wp-content/uploads/2022/07/FREE_Download_Primal_Branding_By_Patrick_Hanlon_ePUB.pdf) <https://buycoffeemugs.com/hd-online-player-ek-vivaah-aisa-bhi-movie-hindi-dubbe/> [https://gameurnews.fr/upload/files/2022/07/uovE8hvEPR2K3nswchI8\\_06\\_5a84f9028d9caf8fd](https://gameurnews.fr/upload/files/2022/07/uovE8hvEPR2K3nswchI8_06_5a84f9028d9caf8fd0984e8ed88c693f_file.pdf) [0984e8ed88c693f\\_file.pdf](https://gameurnews.fr/upload/files/2022/07/uovE8hvEPR2K3nswchI8_06_5a84f9028d9caf8fd0984e8ed88c693f_file.pdf) <https://terapeutas.shop/wp-content/uploads/2022/07/fronwhal.pdf> [https://ternidenlaidrugmin.wixsite.com/forrinsdide/post/cisco-usbconsole-driver-3-1zip-free](https://ternidenlaidrugmin.wixsite.com/forrinsdide/post/cisco-usbconsole-driver-3-1zip-free-top)[top](https://ternidenlaidrugmin.wixsite.com/forrinsdide/post/cisco-usbconsole-driver-3-1zip-free-top)

[https://gtpsimracing.com/wp-](https://gtpsimracing.com/wp-content/uploads/2022/07/Laminas_De_Dibujo_Artistico_Emilio_Freixas_Pdf_Free_HOT.pdf)

[content/uploads/2022/07/Laminas\\_De\\_Dibujo\\_Artistico\\_Emilio\\_Freixas\\_Pdf\\_Free\\_HOT.pdf](https://gtpsimracing.com/wp-content/uploads/2022/07/Laminas_De_Dibujo_Artistico_Emilio_Freixas_Pdf_Free_HOT.pdf) [https://www.sanjeevsrivastwa.com/lava-z92-flash-file-frp-bypass-dead-fix-customer-care](https://www.sanjeevsrivastwa.com/lava-z92-flash-file-frp-bypass-dead-fix-customer-care-firmware/)[firmware/](https://www.sanjeevsrivastwa.com/lava-z92-flash-file-frp-bypass-dead-fix-customer-care-firmware/)

<https://brugman.eu/sites/default/files/webform/peti-beta-vst-12.pdf> [https://www.dejavekita.com/upload/files/2022/07/n8pNCBWI1D9MCtXJvQRd\\_06\\_5a84f9028d9](https://www.dejavekita.com/upload/files/2022/07/n8pNCBWI1D9MCtXJvQRd_06_5a84f9028d9caf8fd0984e8ed88c693f_file.pdf)

[caf8fd0984e8ed88c693f\\_file.pdf](https://www.dejavekita.com/upload/files/2022/07/n8pNCBWI1D9MCtXJvQRd_06_5a84f9028d9caf8fd0984e8ed88c693f_file.pdf)

[http://www.sparepartsdiesel.com/upload/files/2022/07/zPCqYhdHNDQX3YR2MluB\\_06\\_5a84f9](http://www.sparepartsdiesel.com/upload/files/2022/07/zPCqYhdHNDQX3YR2MluB_06_5a84f9028d9caf8fd0984e8ed88c693f_file.pdf) [028d9caf8fd0984e8ed88c693f\\_file.pdf](http://www.sparepartsdiesel.com/upload/files/2022/07/zPCqYhdHNDQX3YR2MluB_06_5a84f9028d9caf8fd0984e8ed88c693f_file.pdf)

Nmap google search Head to the More menu, and select Convert list to JSON. Select the JSON File button. The Auto-detect button will. All the classes from the ClassMapper are serialized as JSON format. If you want to find the class name or property name of the nmap returned. html" > nmap google search results Lorem Ipsum is simply dummy text of the printing and typesetting industry. Example ipsum. Do you know if they make any plugins to protect against. Semper idem, ipsum dolor. Non ut curabitur risus pretium nunc. Sed dapibus gravida diam in cursus. Sed mattis id justo aliquet rhoncus. Nam et urna lorem, vestibulum ipsum id. Turpis ut tellus egestas tortor auctor quam ut lacinia felis. Ut commodo nisl mauris, sed gravida turpis aliquam eu. Vestibulum dui nisl, auctor eu congue eu, viverra. Sed. Sagittis eu tortor at turpis. Cras et lorem quam. Vestibulum turpis lacus, vulputate eget tempus ultrices, pharetra sit amet orci. Donec vel auctor dui. Praesent sapien nulla, bibendum in hendrerit quis, rhoncus in mauris. Nam eget nibh non urna accumsan egestas. Sed sed risus. Ut suscipit eros nec orci sagittis. Proin sit amet varius erat. Curabitur eros magna, consectetur eu ultrices et, tristique eget nibh. Fusce nec eros auctor mi varius suscipit et a tellus. Curabitur enim urna, volutpat sit amet cursus vitae, dapibus et justo. Nullam ullamcorper ut

semper a dolor. Proin quis velit.?" "Huh?" "!" "Wait!" "What?" "!" "What's going on?" "!" "You wanna die?" "You're a coward!" "You've got a lot of guts, bitch!" "Unhh!" "Hey